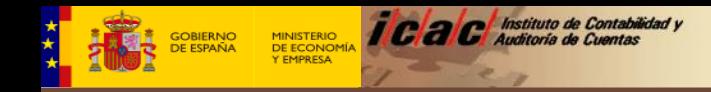

A continuación se indican los pasos para poder efectuar pago de la Tasa del Instituto de Contabilidad y Auditoría de Cuentas por el control y supervisión de la actividad de auditoría de cuentas a que hace referencia el artículo 87 de la Ley 22/20915, de 20 de julio, de Auditoría de Cuentas.

Acceso a la Sede Electrónica del ICAC

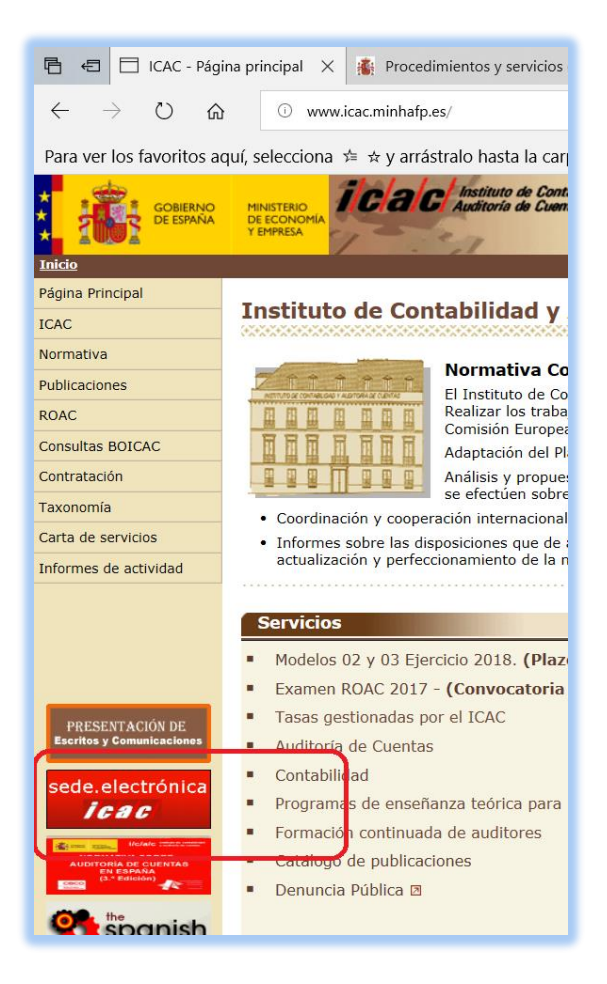

Acceso a los Procedimientos y servicios del ICAC.

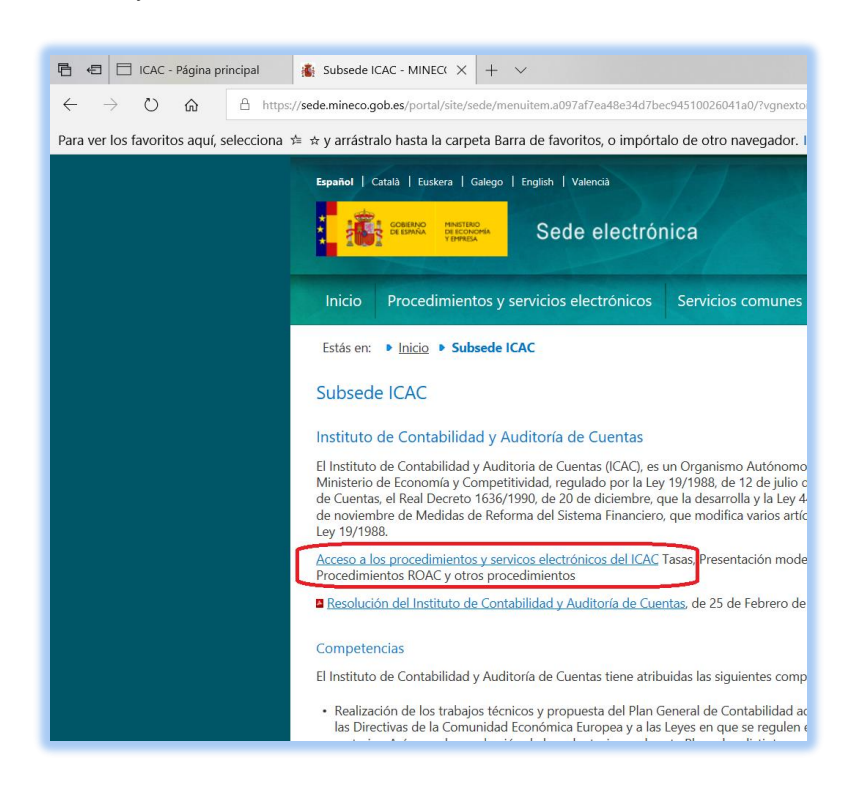

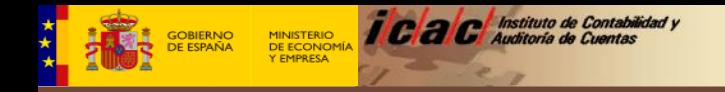

## Seleccionar el procedimiento:

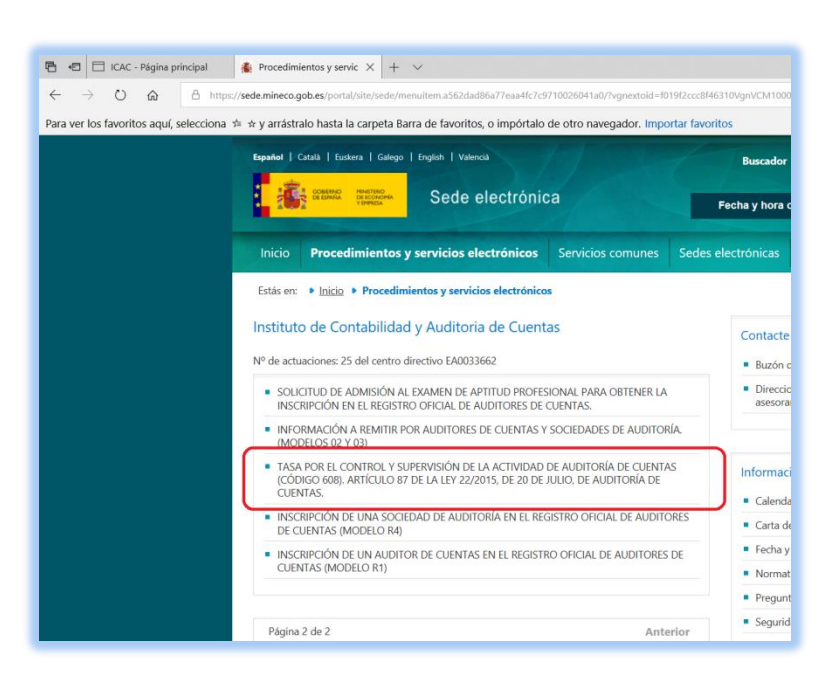

Acceso a la aplicación:

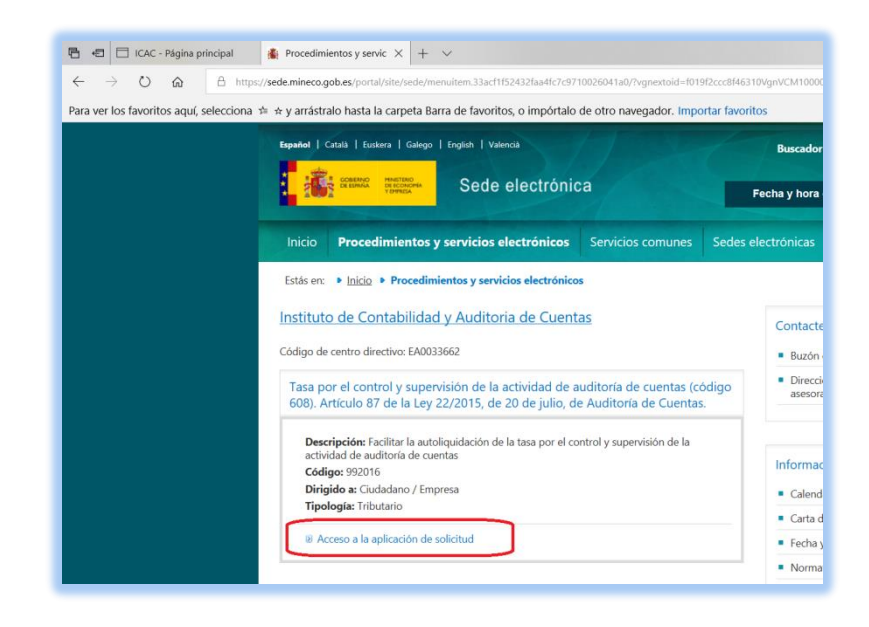

El pago de la tasa lo puede efectuar de dos formas:

- Formulario cumplimentado. El pago se realiza de forma presencial en una entidad bancaria.
- Pago electrónico. El pago se realiza directamente a través de la pasarela de pagos de la AEAT.

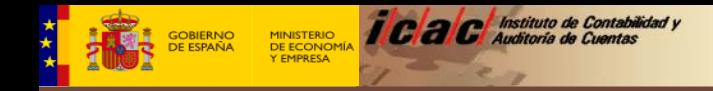

## **FORMULARIO CUMPLIMENTADO**

Seleccionar en la opción "Formulario cumplimentado", el año y el trimestre que se desea liquidar:

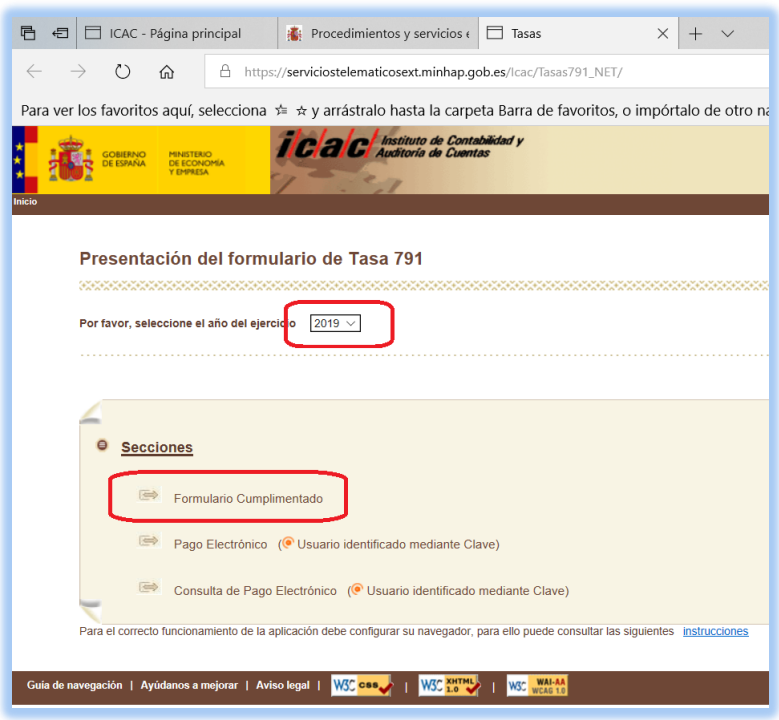

Una vez cumplimentados los datos solicitados, pulsar en "Descargar PDF ".

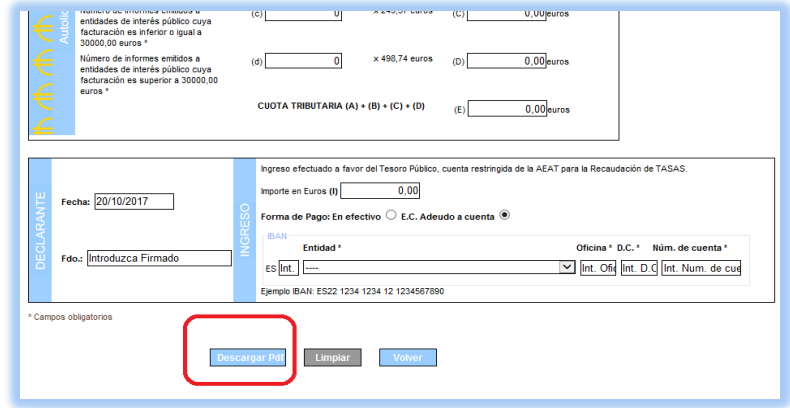

Se descargará un archivo PDF con tres hojas que habrá que llevar a la entidad bancaria para efectuar el pago, la cual devolverá el modelo 791 debidamente validado.

Una vez validado el modelo 791 por la entidad bancaria, el "Ejemplar para la ADMINISTRACIÓN" deberá remitirse al Instituto de Contabilidad y Auditoría de Cuentas exclusivamente por correo electrónico a la dirección roac@icac.mineco.es. El ASUNTO del correo electrónico será el siguiente:

## *nº de ROAC-ejercicio-trimestre-identificación*

Así:

Asunto para remitir el modelo 791 de auditor persona física: *XXXXX-AAAA-XT-Nombre y apellidos* Asunto para remitir el modelo 791 de sociedad de auditoría: *SXXXX-AAAA-XT-Denominación social*

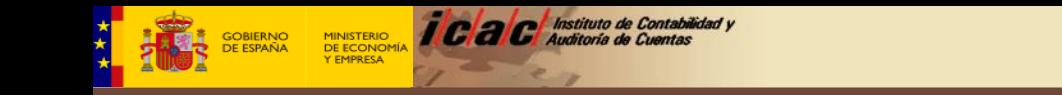

## PAGO ELECTRÓNICO

Seleccionar en la opción "pago electrónico", el año y el trimestre que se desea liquidar:

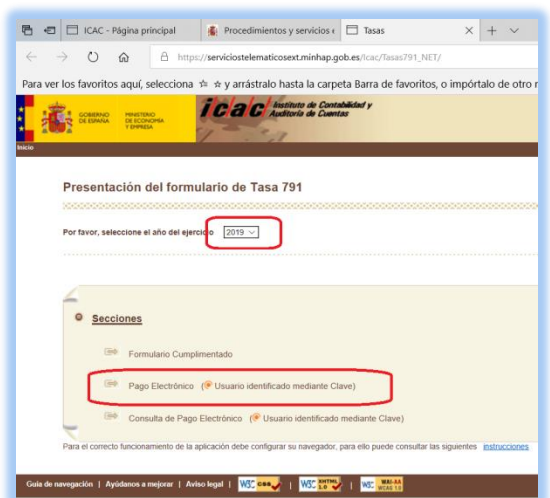

Se solicita la identificación de la persona o entidad que va a realizar el pago (certificado electrónico) que se autentica mediante Cl@ve.

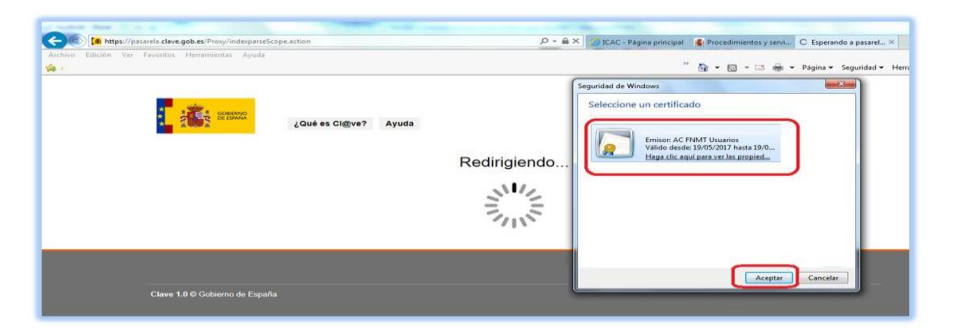

Una vez cumplimentados los datos solicitados, pulsar en "Enviar".

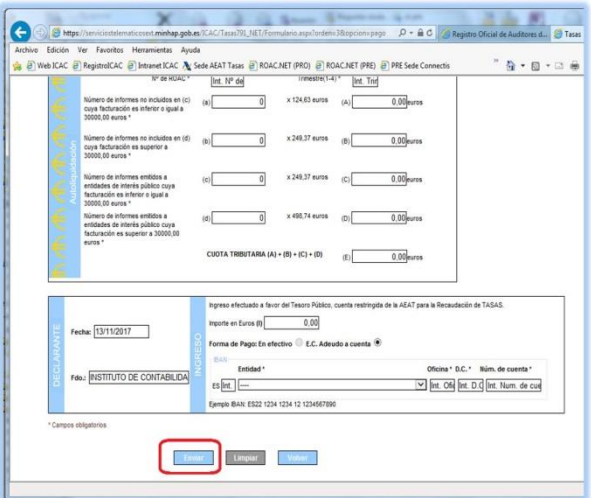

Se conectará con la Pasarela de pagos de la AEAT donde finalizará el proceso del pago. Al final la web mostrará un ejemplar del modelo 791 validado.

Si se ha efectuado el pago electrónico, una vez efectuado el pago, no es necesaria la remisión al Instituto de Contabilidad y Auditoría de Cuentas del modelo 791.